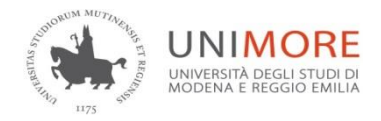

# **AREA TECNOLOGIE**

## **Dipartimento di Ingegneria "Enzo Ferrari"**

Bando CONCORSUALE per l'ammissione al Corso di Laurea Professionalizzante in:

## **Costruzioni e Gestione del Territorio (classe L-7)**

### SEDE DI MODENA II Edizione **ANNO ACCADEMICO 2020/2021**

#### **RIEPILOGO SCADENZE**

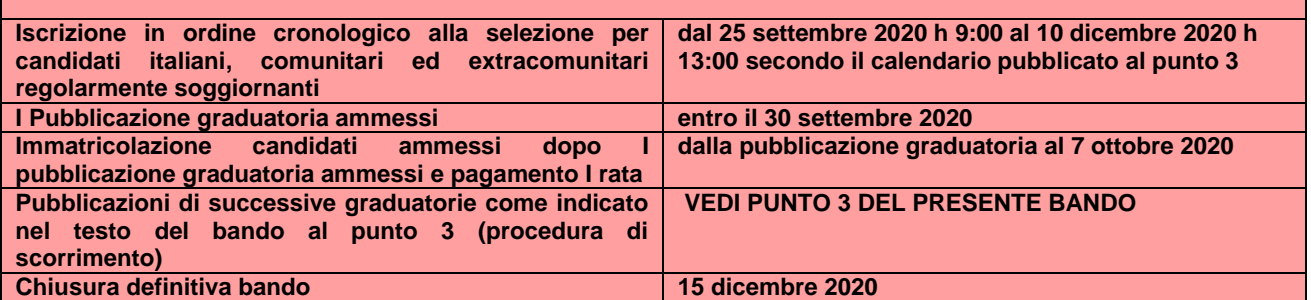

#### **INDICE**

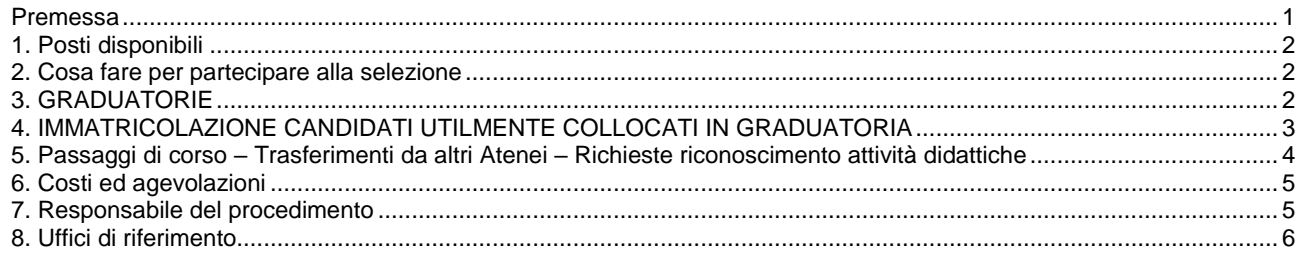

IMPORTANTE: eventuali modifiche a date o procedure del presente bando saranno rese note esclusivamente alla pagina<http://www.unimore.it/bandi/StuLau-Lau.html>

#### **Premessa**

Scaduto il termine per le immatricolazioni al corso di Laurea Professionalizzante in **Costruzioni e Gestione del Territorio (classe L-7)**, per l'anno accademico 2020/2021 regolate dal Bando Concorsuale Prot. n.141396 del 7/7/2020 D.R. n° 527/2020 e pubblicato al Link:<https://www.unimore.it/bandi/StuLau-Lau.html> Rilevato che al termine della procedura sopra citata risultano posti vacanti, al fine di garantire il diritto allo studio nella maggio r misura possibile nel rispetto delle regole procedurali precedentemente dettate e dei posti ancora disponibili **sono aperti i termini di presentazione delle domande di partecipazione alla II edizione del concorso pubblico per il corso di Laurea Professionalizzante in Costruzioni e Gestione del Territorio (classe L-7), per l'anno accademico 2020/2021.**

La Laurea Professionalizzante in **Costruzioni e Gestione del Territorio (classe L-7)** è a numero programmato.

Per partecipare all'assegnazione dei posti a disposizione è necessario effettuare una domanda di ammissione. **La graduatoria verrà stilata secondo l'ordine di presentazione della domanda on line**.

Sono ammessi alla selezione i cittadini italiani, comunitari e non comunitari regolarmente soggiornanti in Italia in possesso di un diploma di scuola secondaria di secondo grado rilasciato dalle istituzioni scolastiche italiane o di altro titolo di studio conseguito all'estero riconosciuto idoneo ai sensi delle disposizioni del Ministero dell'Istruzione, dell'Università e della Ricerca visualizzabili al link: [\(http://www.studiare-in](http://www.studiare-in-italia.it/studentistranieri/)[italia.it/studentistranieri/\)](http://www.studiare-in-italia.it/studentistranieri/).

#### **1. Posti disponibili**

Sono disponibili **43 posti** riservati a studenti italiani, comunitari e non comunitari regolarmente soggiornanti in Italia

Tutti gli studenti interessati all'iscrizione al primo anno di corso, inclusi coloro che effettuano un passaggio di corso da un altro corso di studio UNIMORE o un trasferimento da un altro ateneo, devono seguire le procedure previste dal presente bando.

#### **2. Cosa fare per partecipare alla selezione**

#### **Dal giorno 25 settembre 2020 alle ore 09:00 sono aperte le modalità di ammissione per la formazione della graduatoria in ordine di presentazione della domanda (cronologico) per il corso di laurea in Costruzioni e Gestione del Territorio**

I candidati che intendono essere inseriti nella graduatoria per l'accesso al corso di laurea in **Costruzioni e Gestione del Territorio (classe L-7)** dell'Università di Modena e Reggio Emilia, devono necessariamente iscriversi alla selezione sul sito [www.esse3.unimore.it](http://www.esse3.unimore.it/) .

La modalità di iscrizione alla selezione è la seguente:

I candidati devono:

1. **Provvedere alla "Registrazione" sul sito [www.esse3.unimore.it](http://www.esse3.unimore.it/)** È necessario indicare: • il codice fiscale • i dati personali • residenza • domicilio • telefono • email. **Se la registrazione è effettuata correttamente si potranno visualizzare sullo schermo un nome** 

**utente** ed una password (credenziali personali) necessari per le fasi successive. Tali credenziali sono inviate anche all'indirizzo mail dello studente.

- 2. **Eseguire il** "**Login"** ed inserire le credenziali personali per accedere alla propria pagina personale di Esse3.
- 3. **Selezionare** dal menù di destra la voce "**Area registrato / area studente Ammissione"** e scegliere dall'elenco riportato la voce relativa al corso di laurea in **Costruzioni e Gestione del Territorio** del Dipartimento di Ingegneria "Enzo Ferrari".

#### **3. Graduatorie**

Le graduatorie nelle varie fasi sono rese pubbliche sul sito Internet [http://www.unimore.it/bandi/StuLau](http://www.unimore.it/bandi/StuLau-grad.html)[grad.html](http://www.unimore.it/bandi/StuLau-grad.html) secondo il seguente calendario:

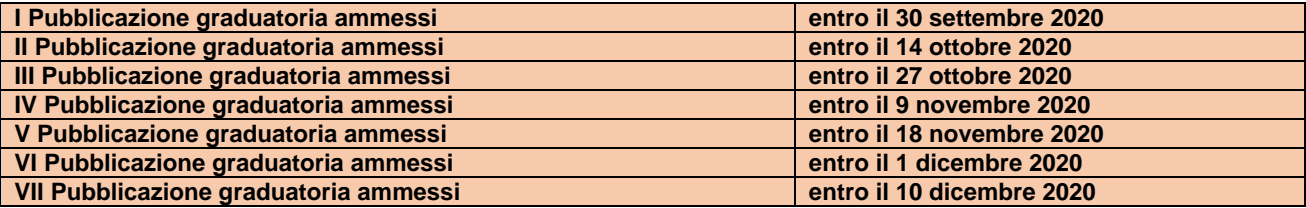

La graduatoria potrà essere visualizzata per mezzo di accesso riservato utilizzando le credenziali generate dal sistema informatico Esse3 al momento della registrazione.

La graduatoria sarà formulata sulla base dell'ordine cronologico di presentazione della domanda di ammissione

#### **4. Immatricolazione candidati utilmente collocati in graduatoria**

**1) I candidati** classificatisi entro i primi **43** posti riservati a candidati italiani, comunitari ed extracomunitari regolarmente soggiornanti in Italia **dovranno perfezionare l'immatricolazione nel rispetto della scadenza dettata per la chiusura della graduatoria in seno alla quale risultano collocati come indicato nel successivo calendario, pena l'esclusione definitiva dalla stessa e perdita della priorità acquisita.** 

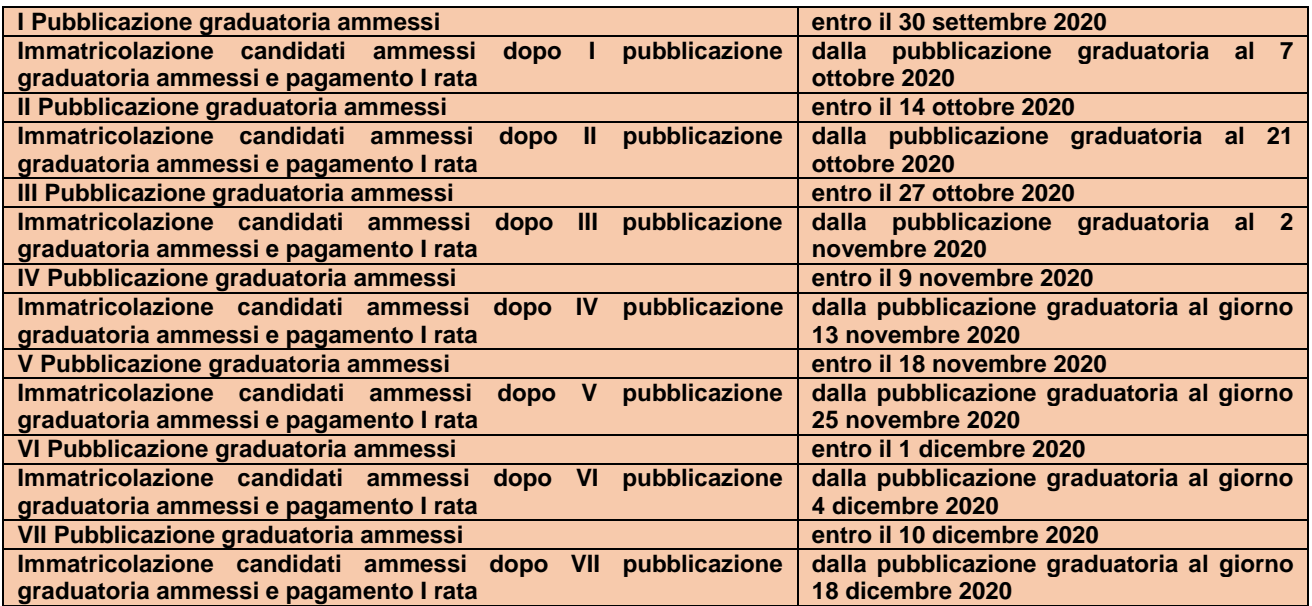

I candidati classificatisi in graduatoria, entro il numero massimo dei posti messi a concorso (vincitori), devono utilizzare il servizio Internet collegandosi al sito **[www.esse3.unimore.it](http://www.esse3.unimore.it/)** alla voce "immatricolazioni", secondo le modalità descritte nella "Guida all'immatricolazione" consultabile all'indirizzo <http://www.unimore.it/ammissione/immaisc.html>.

#### **Per l'immatricolazione si deve procedere come di seguito descritto:**

- a) Prima di iniziare la procedura, procurarsi obbligatoriamente in formato digitale:
	- Fototessera;
	- copia fronte-retro di un valido documento di identità;
	- copia del permesso di soggiorno (per gli studenti extracomunitari soggiornanti);
- b) Compilare la domanda di immatricolazione on line: utilizzando il Nome Utente e la password assegnate in fase di registrazione il candidato dovrà accedere all'Area riservata del sito web per confermare i dati già inseriti per la presentazione della domanda di ammissione [\(www.esse3.unimore.it](http://www.esse3.unimore.it/) – dopo il login selezionare "Area Registrato / Area Studente – Immatricolazione). Provvedere al pagamento della I rata che deve essere effettuato secondo quanto indicato nell' informativa al link <http://www.unimore.it/ammissione/tasse.html>

**IMPORTANTE:** per l'Ateneo fa fede la data di PAGAMENTO riportata sulla ricevuta telematica di pagamento (RT).

**A prescindere dalle ragioni giustificative non saranno considerati validi ai fini dell'immatricolazione i pagamenti la cui data sulla ricevuta di pagamento (RT) sia posteriore a quella dettata dalle varie scadenze riportate nella tabella sopra.**

Attenzione! Secondo le indicazioni di "AgID" Agenzia per l'Italia digitale, l'operazione di pagamento potrebbe essere eseguita dal "PSP" Prestatore di servizio di Pagamento nella giornata successiva rispetto alla richiesta avanzata dal pagante, precludendo l'immatricolazione

c) **I candidati aventi diritto all'immatricolazione che non completeranno le operazioni suddette entro i termini previsti dal calendario saranno considerati rinunciatari.** I posti così resisi disponibili saranno messi a disposizione dei candidati idonei nelle fasi successive del calendario, secondo l'ordine della graduatoria.

*La compilazione della domanda di immatricolazione e il versamento della prima rata non comportano automaticamente l'immatricolazione dello studente*.

A seguito del controllo da parte degli uffici preposti, l'immatricolazione si riterrà perfezionata con invio di una comunicazione di avvenuta immatricolazione all'interessato, via mail e via sms, entro sette giorni lavorativi successivi alla ricezione del pagamento.

Eventuali errori inerenti la fase di immatricolazione on line redatta dal candidato verranno segnalati all'indirizzo mail inserito dallo studente durante la registrazione in ESSE3.

#### **N.B: NON saranno considerati validi ai fini dell'immatricolazione i pagamenti effettuati oltre il termine stabilito per l'immatricolazione.**

**5. Passaggi di corso – Trasferimenti da altri Atenei – Richieste riconoscimento attività didattiche**

1. I candidati ammessi che sono già iscritti ad altro corso di studio UNIMORE e che effettuano un **passaggio di corso** devono provvedere al pagamento della prima rata di contribuzione 2020/2021 (verificando di essere in regola con il pagamento delle tasse ed eventuali soprattasse degli anni di corso precedenti) e poi presentare domanda di **passaggio di corso** presso la Segreteria Studenti di provenienza **entro la scadenza prevista per l'immatricolazione**. Successivamente dovranno consegnare presso la Segreteria Studenti del Dipartimento di Ingegneria "E. Ferrari" (o inviare via mail all'indirizzo [segrstud.ingegneria@unimore.it\)](mailto:segrstud.ingegneria@unimore.it) la dichiarazione di avvenuta consegna della domanda di passaggio utilizzando il modulo scaricabile al link [http://www.unimore.it/servizistudenti/modulistica.html.](http://www.unimore.it/servizistudenti/modulistica.html)

Gli studenti che non avranno ottemperato ai suddetti obblighi verranno considerati tacitamente rinunciatari, indipendentemente dalle ragioni giustificative del ritardo e perderanno la posizione in graduatoria e il diritto all'immatricolazione.

- 2. I candidati ammessi che sono iscritti ad altro corso di studio di altro Ateneo che effettuano un **trasferimento** devono presentare domanda di **trasferimento** presso l'Ateneo di provenienza. Qualora l'Ateneo di provenienza richieda il rilascio di un nulla osta al trasferimento gli studenti possono rivolgersi alla Segreteria Studenti del Dipartimento di Ingegneria "E. Ferrari" a Modena per chiederne il rilascio. Successivamente dovranno compilare on line la domanda di immatricolazione selezionando la tipologia "Trasferimento in ingresso" e dovranno procedere con il pagamento della prima rata delle tasse e dei contributi **entro la scadenza prevista nel presente bando per l'immatricolazione.** Nel compilare la domanda di immatricolazione in Esse3 dovranno allegare il modulo di "Trasferimento in ingresso" disponibile al link [http://www.unimore.it/servizistudenti/modulistica.html.](http://www.unimore.it/servizistudenti/modulistica.html) Gli studenti che non avranno ottemperato ai suddetti obblighi verranno considerati tacitamente rinunciatari, indipendentemente dalle ragioni giustificative del ritardo e perderanno la posizione in graduatoria e il diritto all'immatricolazione.
- 3. I candidati ammessi che sono iscritti ad altro corso di studio che intendono **rinunciare agli studi** devono presentare relativa istanza presso l'Ateneo di provenienza. Successivamente dovranno compilare on line la domanda di immatricolazione selezionando la tipologia "Rinunciatario" e dovranno

procedere con il pagamento della prima rata delle tasse e dei contributi **entro la scadenza prevista nel presente bando per l'immatricolazione.** Gli studenti che non avranno ottemperato ai suddetti obblighi verranno considerati tacitamente rinunciatari, indipendentemente dalle ragioni giustificative del ritardo e perderanno la posizione in graduatoria e il diritto all'immatricolazione.

4. I candidati ammessi che non effettuano un passaggio di corso o un trasferimento e che intendono chiedere la convalida di attività didattiche sostenute in una pregressa carriera accademica dovranno immatricolarsi (compilare la domanda di immatricolazione selezionando la tipologia "Abbreviazione corso") e dovranno procedere con il pagamento della prima rata delle tasse e dei contributi **entro la scadenza prevista nel presente bando per l'immatricolazione** Nel compilare la domanda di immatricolazione in esse3 potranno allegare il modulo di "Riconoscimento attività didattiche" disponibile al link <http://www.unimore.it/servizistudenti/modulistica.html> e la documentazione di cui chiedono la convalida.

**Per la richiesta di convalida di attività didattiche precedentemente svolte è richiesto il pagamento di un contributo**.

#### **6. Costi ed agevolazioni**

Le tasse universitarie sono determinate sulla base dell'ISEE 2020 che certifica le condizioni economiche del nucleo famigliare dello studente. E' previsto un esonero NO TAX AREA (si pagheranno unicamente le voci fisse per 159,05 euro) quando l'indicatore ISEE risulta inferiore a 23.000,00 euro. Oltre tale soglia le tasse universitarie sono calcolate in misura progressiva. Per versare la tasse universitarie in ragione delle proprie condizioni economiche è necessario presentare la domanda on line entro le scadenze previste dall'apposito bando [https://www.er-go.it/index.php?id=3600.](https://www.er-go.it/index.php?id=3600) Allo studente che non presenta la domanda on line entro le scadenze previste oppure il cui ISEE sia superiore al massimale previsto dal bando non saranno applicate le riduzioni delle tasse universitarie. Il pagamento delle tasse universitarie è ripartito in rate, le cui scadenze sono riportate al seguente link: [https://www.unimore.it/ammissione/tasse.html.](https://www.unimore.it/ammissione/tasse.html)

Le informazioni riportate sopra, che risultano aggiornate alla data odierna, potrebbero essere oggetto di aggiornamento/modifica/integrazione sulla base di Deliberazioni degli Organi Accademici adottate in seguito all'emanazione del presente bando, e in questo caso saranno pubblicate e rese note sul sito internet [www.unimore.it.](http://www.unimore.it/)

**La richiesta per la determinazione della contribuzione universitaria**, unitamente a quella per borsa di studio, posto alloggio in residenze universitarie, servizi ristorativi ed altre agevolazioni, deve essere presentata **on line dal sito** [www.er-go.it](http://www.er-go.it/) entro i termini tassativi previsti dal **Bando Benefici**, anche prima dell'immatricolazione al corso di studio. Si invitano gli studenti a prestare attenzione alle diverse scadenze.

Per maggiori informazioni e per verificare gli aggiornamenti relativi all'anno accademico 2020/21 si invita a consultare il sito <https://www.unimore.it/ammissione/tasse.html>

Lo studente disabile che intenda richiedere l'esonero o la riduzione delle tasse universitarie, deve presentare la domanda on line attraverso il portale [www.er-go.it](http://www.er-go.it/)

#### **7. Responsabile del procedimento**

L'ufficio competente è la Segreteria Studenti del Dipartimento di Ingegneria "E. Ferrari". Ai sensi della Legge n. 241/1990 e successive modificazioni, responsabile del presente procedimento è il dott. Giuseppe Milano, funzionario responsabile della Segreteria Studenti della sede di Modena – Area di Via Campi.

**Per problemi informatici** inerenti la domanda di ammissione/valutazione, o il recupero credenziali di accesso a ESSE3 scrivere a [webhelp@unimore.it](mailto:webhelp@unimore.it) 

L'assistenza è garantita dal lunedì al giovedì dalle 9.00 alle 17.00 e il venerdì dalle 9.00 alle 14.00

**Per informazioni sulla didattica (ad esempio: piano degli studi, insegnamenti, orari delle lezioni, docenti di riferimento)** rivolgersi alla Segreteria Didattica del Dipartimento di Ingegneria "E. Ferrari", Via Pietro Vivarelli, 10 – 41125 - Modena [www.ingmo.unimore.it.](http://www.ingmo.unimore.it/) e-mail: [tutor.dief@unimore.it.](mailto:tutor.dief@unimore.it)

**Per informazioni sul bando di ammissione** rivolgersi alla Segreteria Studenti del Dipartimento di Ingegneria "E.Ferrari", Via Campi 213/b 41125 - Modena tel. 059/2055637; fax: 059/2055648, e-mail: [segrstud.ingegneria@unimore.it](mailto:segrstud.ingegneria@unimore.it)

Per gli orari di ricevimento consultare il link<http://www.unimore.it/servizistudenti/segreteriestudenti.html>

**Servizio Accoglienza Studenti Disabili e Dislessici** Tel. 059/2058311 - Fax 059/2058309 – e-mail: [disabilita@unimore.it](mailto:disabilita@unimore.it)

**Per problemi inerenti la domanda on line benefici** e altre agevolazioni scrivere a [servizi.studenti@unimore.it](mailto:servizi.studenti@unimore.it) Sito web da cui compilare la domanda benefici [www.er-go.it.](http://www.er-go.it/) 

**Per informazioni sui corsi di studio e offerta formativa** rivolgersi a **Informastudenti:** email: informastudenti@unimore.it Tel. 059/2058255 e 0522/523555 Per le sedi e gli orari di ricevimento consultare il link:

<http://www.orientamento.unimore.it/site/home/orientamento-allo-studio-e-tutorato.html>

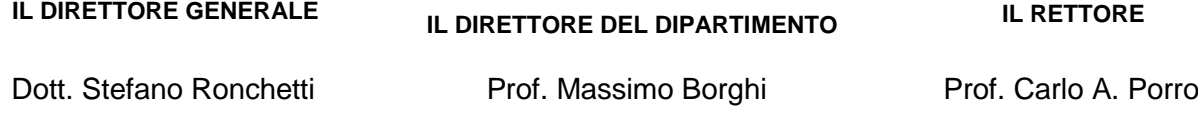